# Vreelin Eng. Inc.

# **USB2 High-Speed Device Interface for Xilinx EDK**

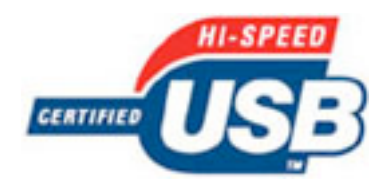

# **Vreelin Eng. Inc.**

747 Alice Ave. Mountain View, CA USA, 94041 Phone: (650) 386-5758 Fax: (650) 386-5758 E-mail:sales@vreelin.com Website: www.vreelin.com

# **Features**

- Logo Certified as a USB 2.0 High-Speed Device
- Also supports Full Speed
- 12 pin ULPI I/F to external USB2 PHY
- 32 Bit LMB Slave Interface
- 7 user endpoints plus control endpoint 0 - user endpoints can be bulk, interrupt, or ISO - firmware configures each endpoint
- Memory mapped interface to the USB FIFO's
	- 8, 16 and 32 bit addressable
- Uses Block RAM (BRAM) for endpoint FIFO's
	- each FIFIO is double buffered
	- Verilog source for FIFO memory provided for user optimization
- Complete logo certified mass storge device class firmware
- Windows device driver
- Demo applications

#### **Table 1: Example Implementation Statistics**

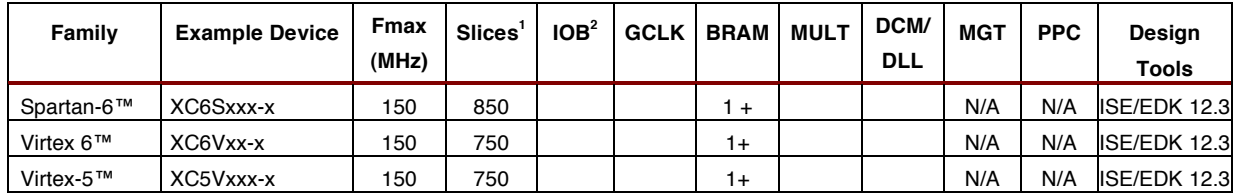

11/23/2010 **Product Specification** 

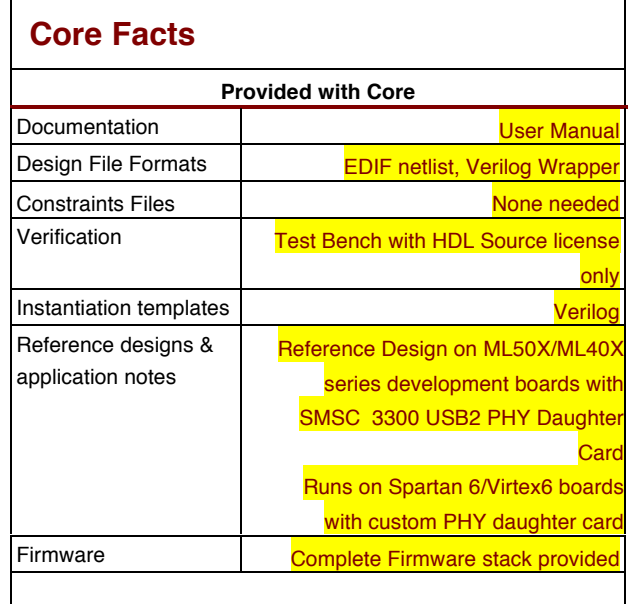

**Core and Firmware is USB Logo Certified as a High-Speed USB device by the USB Implementor's Forum** 

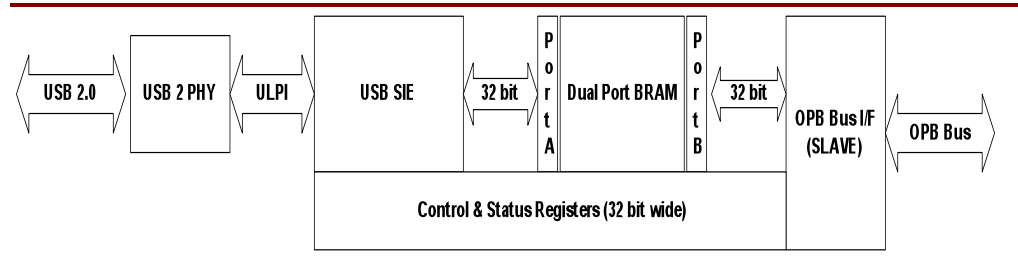

**Figure 1: USB 2.0 Core Block Diagram**

# **Applications**

Adds a High-Speed USB 2.0 compliant device interface to the user's design. This interface is suitable for USB centric, high performance designs as well as legacy port replacement applications.

# **General Description**

The Vreelin USB 2 High Speed Device core and associated software implement a complete end to end solution for connecting a Microblaze EDK design to a Windows host using high speed USB 2 transactions. Complete firmware for the Microblaze side is provided in standard C and a stable, high performance Windows device driver is provided for the PC. A demo application running under the Xilinx Microkernel (XMK) or standalone and an assocaiated application running on Windows not only demonstrate the operatoin of the core, device driver, and firmware, but provide an excallant starting point for a user's design. The provided firmware also provides a mass storage device class demo that is a great starting point for mass storage applications.

Overall performance of the Vreelin devie core is limited only by the speed of the Microblaze LMB bus and Windows. The core will run at maximum USB 2.0 high speed data rates. To achieve maximum performance, the core needs ~15 million 32 transactions per second over LMB. A Microbalze system running at 100MHZ or greater will provide this level of performance. The LMB bus was chosen for this core due to the poor performance of LMB and PLB. This choice was guided by the designer of the Microblaze processor and other designer's experience with the EDK.

The core is implemented in approximately 750 slices on Virtex 5 and Virtex 6 and utilizes 1 or more block RAM's (BRAM's) configured as a dual port RAM with asyncronous clocked ports. Verilog source code is provided for the dual port RAM so that a designer can make appropriate tradeoffs in the dual port RAM's implementation. As supplied, the dual port RAM is implemented as 2K by 32 bit using 4 BRAM's. A 32 bit, byte addressable slave interface is implemented over LMB. The LMB interface supports one clock per write, 2 clocks per read on a random basis and 1 one clock per write, 2 clocks for the first read, and one for sequential reads on a block access basis.

On the USB side, the core uses the latest ULPI USB 2 PHY interface which requires only 12 pins. The core implements completely asynchronous dual clock domains. The USB SIE side of the core runs off of the ULPI PHY 60MHZ clock and the LMB bus interface side runs off the LMB clock.

Note that for an understanding of USB 2.0 and all of its ramifications there are several sources. The USB 2.0 specifications available at www.usb.org is the standard definition, Mindshare and others have various books on the protocol, and Cypress Semiconductor has one of the best introductions in it's "Easy USB FX User Manual" which can be downloaded at www.cypress.com. Read Chapter 1. Also please note that in this document and others, I refer to Windows. Microsoft for good or bad, defines the host O/S operating requirements that USB devices must meet. Linux and other O/S's are compatiable.

# **Functional Description**

#### **USB 2.0 Protocol**

A detailed description of the USB 2.0 protocol is beyound the scope of this data sheet. For that kind of description please refer to the USB 2.0 specification available from http://www.usb.org or to one of the many books that are available.

For purposes of this data sheet, the USB 2.0 protocol multiplexes many devices over a single, half duplex, bit serial bus. The bus is designed to be plug and play. The bus runs at 480 mega bits per second. The PC always controls the bus and send tokens to each device specifing the required action. Each device has an address on the USB 2.0 bus and has one or more endpoints that are sources or sinks of data. All devices have endpoint 0, the system control endpoint. Unlike all other endpoints, endpoint 0 is full duplex and single buffered. The Vreelin device core has seven additional endpoints for the user's application. When the PC wants to send data to a device's endpoint, it sends an OUT token, along with the address of the device and the endpoint number followed by the data. To receive data, the PC sends an IN token with the device address and endpoint number and waits for data from the device. To perform system level control functions, including plug and play, SETUP tokens are sent by the PC to endpoint 0, along with setup information.

The USB 2.0 core consists of 6 major hardware components and 4 software components.

#### **USB 2.0 PHY**

The PHY is user supplied. It can be any of the ULPI complaint PHY's on the market. The PHY's primary job is to handle the bit level serialization and de-serialization of USB 2.0 traffic. To do this it must also detect and recover the USB bus clock. This clock runs at 480MHZ and is too fast for practical implementation as programmable logic in the FPGA as well as in many ASIC's. Since 480MHZ is also high for a core clock, the PHY interfaces to the USB 2.0 core on a byte serial basis and generates a 60MHZ clock. This clock runs the SIE side of the USB 2.0 core. It can also be used to run the entire FPGA if desired.

Vreelin has had great success as well as achieved USB Logo Certification using the SMSC USB3300 ULPI PHY and several of SMSC's later variants.

#### **USB 2.0 SIE**

The USB 2.0 SIE (SIE) handles the serialization and de-serialization of USB traffic at the packet level and the multiplexing and demultiplexing of USB data to and from the core's endpoints. The SIE also handles USB 2.0 state transitions such as suspend, resume, and USB reset. The SIE implements the protocol specified in Chapter 8 of the USB 2.0 specification.

The SIE interfaces to the PHY using an industry standard set of handshaking lines called the ULPI interface. ULPI requires only 12 pins and is ideal for FPGA designs. Data to the FPGA from the USB is received from the PHY, error checked, and loaded into the appropriate area of the dual port RAM. Data from the FPGA to be sent over the USB is loaded from the block RAM, protocol wrapped and presented to the PHY a byte at a time when the protocol allows.

The status of current USB transactions are signaled by the SIE to the status register. Certain conditions can be enabled through the interrupt enable register to generate an interrupt on the LMB bus.

#### **Dual Port RAM**

The Dual Port RAM is the data storage area between the USB SIE and the LMB bus interface. It is fully dual port and dual clocked. Port A is used by the SIE, port B is used by the LMB bus interface. For performance reasons, both ports are 32 bits wide. Port A is clocked by the ULPI PHY clock at 60MHZ and port B is clocked by the LMB bus clock at any speed desired. There is no required phase relationship between the clocks.

Data from USB is stored in the appropriate locations in Dual Port RAM by the SIE through port A. The user's firmware or hardware accesses this data through port B over the LMB. Data to the USB is loaded by the user through the LMB to port B into the appropriate locations in the Dual Port RAM. When the PC requests data from the device, the SIE accesses this data from port A.

The Dual Port RAM is "seen" by the SIE as eight endpoint FIFO's, plus a control register area that defines how the memory is laid out. Each FIFO is implemented as ping pong buffers to help support the high throughput possible with USB 2.0. One buffer can be used for a current USB transaction while the other buffer is available to the user application for processing. The storage areas are treated as FIFO's only from the SIE's point of view. The user's firmware or hardware can access the storage as ordinary RAM over LMB. Dual Port RAM based registers are located in the lower 64 bytes of Dual Port RAM that control the layout of each endpoint's FIFO's in Dual Port RAM, the communications direction (OUT or IN) of the endpoint, the endpoint's type (Bulk/Interrupt or ISO), and certain internal state information.

To provide flexability to the designer and to minimize the resources used by the USB 2.0 Core, the Verilog source code for the dual port RAM implementation is provided. The disigner can then optimize for his particular needs. As supplied, 4 2kx8 BRAM's are used. More or less can be used as long as port A is 32 bit addressable and port B is 8, 16, and 32 bit addressable.

#### **LMB Bus Interface**

The LMB bus interface connects port B of the dual port RAM and the Control & Status Registers to the LMB bus. This is a slave interface that looks like RAM. Byte, half word and word transfers are supported.

#### **Control & Status Registers**

The Control and Status Registers control operation of the USB 2.0 core, report the core's status, sets the USB function address, indicates buffer ready condition to the USB SIE, and enable interrupts. These registers are implemented as registers in hardware, not block RAM. They are accessed over LMB in the upper 16K byte address space of the core. They are the address register, control register, status register, current USB frame number register, interrupt enable register, buffer ready register and the mode control register.

The address register contains the function address of the USB 2.0 core. It is written by firmware and must be set in accordance to Chapter 9 commands from the host.

The control register currently only implements a master enable bit. Until this bit is set, the SIE is held in reset and will not respond to USB traffic.

The status register reports on current USB conditions such as USB Reset, USB Suspend, USB Resume, USB Disconnect, setup packet received, and buffer complete status for each endpoint and each buffer.

The frame number register reports the most current USB SOF packet received. Both major 1MS frames and minor 128 microsecond frames are reported.

The interrupt enable register determines which status register events and which endpoints cause an interrupt to the LMB. Reading the status register clears any current interrupt.

The buffer ready register indicates the ready status of each endpoint's two FIFO buffers to the SIE. Only buffers that are indicated as ready will by loaded or unloaded by the SIE in response to USB transactions.

#### **EDK Verilog Wrapper**

The Verilog wrapper is used by the EDK to set the address range for the USB 2.0 core in the LMB address map. The wrapper instaniates the core and does the master address decode for LMB bus transactions.

#### **Firmware Overview**:

The firmware has 3 main areas of operation. First, the firmware implments all of the requiremnts of the USB 2.0 specification chapter 9, otherwise known as the "chapter 9 firmware" that operates against endpoint 0. Second, the firmware provides both low level primitives and high level abstraction interfaces to the user endpoints (1 to 7). Unix style stream I/O interfaces such as USBRead, USBWrite, and USBIoctl are provided for each of the user endpoints. Third, the firmware handles gross USB conditions such as USB Reset, Suspend, Resume, and Disconnect.

#### **Chapter 9 Support**:

Chapter 9 of the USB specification concerns itself with the enumeration process with the USB host the device is plugged into. This process is complex and takes a newly plugged in USB 2.0 high speed device to the configured or enumerated state. In this state, the USB Host knows what the device implements and how to talk to it. During normal operation, there are other endpoint 0 communications that can take place that the Chapter 9 firmware will handle. For the most part, this is transparent to the designer. All that is required is for the microprocessor system to ether provide an interrupt handling routine that services the device core's status register interrupt and dispatches to the appropriate firmware or polls the status register on a frequent enough interval and dispatches to the appropriate firmware.

#### **User Endpoint Firmware**:

Endpoints 1 to 7 make up the user endpoints of the device core. Each endpont may be programmed to be ether an IN or OUT endpoint (IN to the USB Host, OUT from the USB Host); may have packet sizes of from 2 to 512 bytes each for non-ISO endpoints and from 2 to 1024 bytes each for ISO endpoints. There is no requirement to use all of the user endpoints.

#### **The Standard Configuration**:

In it's simplest use case, the firmware defaults to the standard configuration. The standard configuration is designed to make it easier for a designer to add a USB interface to a design. Endpoints 1 to 3 are setup "out of the box" as OUT endpoints (from the HOST) as non-ISO and 512 byte packet size. Likewise, endpoints 4 to 6 are setup as IN (to the HOST) as non-ISO and 512 byte packet size. Endpoint 7 is setup as an INTERRUPT IN (to the host) endpoint with a packet size of 16 bytes and is intended to be used for device status to the host. Using the UsbRead, UsbWrite, and UsbIoctl function calls, Unix like stream I/O is provied to the designer over the user endpoints back to the host.

In addition, the standard configuration includes a tested Windows XP device driver that supports the above endpoint configuration and a user level support library and demo application. With the Host set of software plus the provided firmware, the designer can add 6 high speed USB 2.0 endpoints to his design, plus a status endpoint and access all of them from application space under Windows XP out of the box.

#### **USB Gross Condition Handling:**

Since USB is "Plug and Play" code is provided to handle the Plug and Play aspects of USB. USB Disconnect happens when the user unplugs the USB cable. The firmware will properly shut down I/O and return the core to the USB unenumerated state waiting for a new plugin. USB Reset happens on host command. Similar firmware comes into play as for USB Disconnect. USB Suspend / Resume handles the go to sleep and wakeup aspects of USB and safely suspends and resume I/O operation.

In addition using the USBIoctl high level abstraction interface, user provided call backs can be installed the will be "called out" on any of the above conditions to handle user specific situations. Please note that all of these callbacks are called at interrupt service time (if interrupts are being used) and should be short and to the point.

#### **Non Standard Configuration**:

If the standard configuration will not provide the needed functionality for a designer, then the firmware provides several options to produce non standard configurations.

#### **Modify the Standard Configuration:**

This method will work best when the desired configuation is not too different from the standard configuration. Perhaps the number or direction of endpoints are different or the packet sizes need to be tweaked. This approach works as follows:

1. The designer must modify the descriptors provided for the standard configuration in usb.c using the structure definitions in usb.h. These descriptors must match the desired USB configuration.

2. Call USBInit as usual. This loads the modified descriptors into the firmware.

3. Then appropriate calls must be made to USBIoctl to set each endpoint's characteristics to match what was set in the modified descriptors. These calls can include setting the base address in dual port RAM for each endpoint's buffers and the size of those buffers.

#### **Warning**:

The designer must be careful in the assignment of endpoint base addresses and sizes since there is no contention checking between endpoints in the dual port RAM. The core will happily DMA anywhere into dual port RAM it is told to for an endpoint including right over other endpoint's buffer areas.

4. Use the other USBIoctl calls to set call backs for USB Reset, Suspend, and Disconnect.

5. Continue with normal startup and operation

The calls UsbRead, UsbWrite, and other UsbIoctl calls are still available once the endpoints have been custimized as long as the right call is made to the right endpoint – I.E. – USBRead to an OUT endpoint, USBWrite to an IN endpoint for example.

#### **Create Completely New Descriptors:**

If the designer needs a USB configuation that is completely different from the standard configuration supplied, then completely different USB descriptors will be needed. This approach will require a considerably higher understanding of USB at several levels. However, using the files usb.c and usb.h it is feasible to build something unique without writing firmware from scratch. Some things to consider:

- 1. Look at the layout of the descriptors at the top of usb.c and their corresponding structure definitions in usb.h.
- 2. Look at the function usbinit in usb.c. Follow it's logic flow and notice how the descriptors are copied into data structures. These descriptors are presented to the usb host on demand through the chapter 9 code in the firmware. The chapter 9 fucntion, GetDescriptor parses chapter 9 requests and selects the appropriate descriptor for transmission over USB. Both usbinit and GetDescriptor may have to be modified.
- 3. The function Init\_Usb\_Interfaces will have to be modified to match the endpoint configurations in the new descritpors.
- 4. The standard configuration API calls USBRead, USBWrite, and USBIoctl can still be used if desired.

#### **Write New Firmware:**

The files usb.c and usb.h contain a great deal of code that can be reused, if new firmware is desired. Most of the low level functions are quite useful in a customer firmware situation. Complete hadware interface definitions are provided later in this document.

In any of the above cases, Vreelin Engineering is available on consulting basis to help with custimazation.

Whatever is done on the device (core) side, must match what is supplied with the device driver and INF file on the PC side. Again this is a non trivial exercise. Vreelin is available to help with this on a consulting basis.

If even more custimization is needed, see the firmware source code. Low level primitives are provided to manipulate all endpoints as well as move date in and out of the dual port RAM. Vreelin is availabe on a consulting basis to custimize any of this for special designer needs.

### **Host Software**

The vast majority of hosts will be Windows PC's. A completely functional Windows XP device driver that supports the standard configuration is supplied in source and object form with this release. This device driver brings all 7 user endpoints out to ring 3 application space. A support library and demo application is provided to show how to use the device driver.

The device driver will handle the following changes in the usb core's firmware without modification:

- 1. endpoint IN or OUT
- 2. endpont size
- 3. endpoint interrupt, or BULK
- 4. number of active endpoints (up to the max of 7)

Note that the Windows XP device driver does not currently support ISO transactions. If ISO endpoint transactions are required or if integration with other Windows XP system components are required, then a custom device driver will be needed. Vreelin Eng. Inc. is available on a consulting basis to develop such device drivers.

#### **Firmware High Level API**:

All of the standard configuration firmware and it's API calls are contain in usb.c. All of the data definitions and structures are contained in usb.h. These files are located in the ml401/hal/src tree. In addition a simple demo firmware application usbdemo1.c is also located in ml401/hal/src.

#### **void USBInit(usb\_dev\* dev, int base, int irq)**

- 1. usb dev<sup>\*</sup> dev pointer to USB dev structure (a global in user code)
- 2. int base base address of USB core's on microprocessor bus
- 3. int irq interrupt assigned to the core

USBInit will perform all one time core initialization including registering the core's interrupt handler with the supported RTOS or HAL. The usb dev structure should be allocated in the user's global area and must be valid duiring interrupt processing time.

#### **int USBWrite(end\_point, NoBlock, ptr, len)**

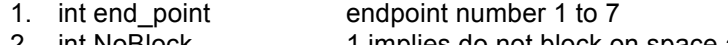

- 2. int NoBlock 1 implies do not block on space available<br>3. char \* ptr bointer to the buffer to write from pointer to the buffer to write from
- 4. int len maximum number of bytes to write
- 5. returns number of bytes written

This routine will write up to len bytes from the memory addressed by ptr and send it to the USB endpoint buffer as space is available. If NoBlock = 0, then USBWrite will suspend the caller until all of the requested data has been written. If NoBlock = 1, then only the available data will be written including 0 bytes if no buffer space is available. USBWrite will return the number of bytes written in all cases.

#### **int USBRead(end\_point, NoBlock, ptr, len)**

- 1. int end point endpoint number 1 to 7
- 2. int NoBlock 1 implies do not block on data available
- 3. char \* ptr **pointer to the buffer to read into**<br>4. int len **produce** maximum number of bytes to read
- maximum number of bytes to read
- 5. returns number of bytes read

This routine will read up to len bytes from end point. If NoBlock is set to 1, then only the number of bytes available up to len will be read. Otherwise, USBRead will block (ether suspend the task or spinloop depending on the environment) until the requested number of bytes in len are available. US

#### **int USBIoctl(end\_point, int request, pvoid)**

- 1. int end point endpoint number 0 to 7 2. int request IOCTL request number, defined in usb.h
- 3. void \*pvoid generic pointer to specific parameters

Just as in most O/S's, USBIoctl is the catch all call. Request determines the functionality of the call.

Request applicable to the user endpoints ( 1 to 7):

#### 1. I SET OUT IN

Pvoid points to an unsigned int that is 0 for OUT and 1 for IN. Note that and endpoint set to OUT receives data from the HOST and one set to IN sends data to the host.

#### 2. I\_SET\_VALID

Pvoid points to an unsigned int that is 1 for VALID and 0 for non VALID. And endpoint must be set to VALID to operate. If set to non VALID, the endpoint will ignor all I/O from the host. VALID is a maser enable bit for the endpoint.

#### 3. I\_SET\_STALL

PVOID points to an unsigned int that is 1 for STALL and 0 for non STALL. If STALL is set, then all I/O attempts from the host for this endpoint will received a STALL response. STALL is used in USB to indicate a need for host interaction. It is not used often. For normal operation, set the endpoint to non STALL.

#### 4. I SET ISO

PVOID points to an unsigned int that is 1 for ISO and 0 for non ISO. Isochronous endpoints have special charactoristics. The endpoint may have a max packet size of up to 1024 as oposed to 512 for BULK. Packets are not handshaked and are not retried.

#### 5. I\_SET\_BASE

PVOID points to an unsigned int that contains the offset in 32 bit words from the beginning of dual port RAM to the start of the first packet buffer of two for the endpoint. It is the designer's responsibility to layout the dual port RAM and to make I\_SET\_BASE and I\_SET\_SIZE calls that do not result in buffer overlap or writing of packet data to undesired locations.

#### 6. I\_SET\_SIZE

PVOID points to an unsigned int that contains the size of the endpoints packet buffers in bytes. Non ISO user endpoints can be up to 512 bytes in size. ISO endpoints can be up to 1024 bytes in size. Two packet buffers will be allocated in dual port RAM one after the other, so that if a designer uses this call with a value of 512 for example, 1024 bytes will be reserved.

NOTE: Functions 1 to 6 require that an appropriate set of USB descriptors be supplied to the firmware using UsbIoctl calls to endpoint 0 as described in this document below.

Requests applicable to endpoint 0 only:

#### 1. I STARTUSB

This call starts the core. The core may be stopped and started at any time. However, stopping the core during USB enumeration or other host driven event times will cause unpredictable results. This call is primarily intended to allow the designer to setup the core charactoristics with the core stopped and then to release the core for operation.

#### 2. I\_STOPUSB

This call stops the core. Not intended for normal use.

#### 3. I SETUSBRESETCB

Sets a user callback to be called when a USB Reset happens. PVOID points to a structure defined in usb.h that has a fucntion pointer and a user data pointer that will be passed to the callback when called. The call back provided will be called at interrrupt time, so it should be short and to the point.

#### 4. I SETUSBDISCONCB

Sets a user callback to be called when the USB cable is unplugged. PVOID points to a structure defined in usb.h that has a fucntion pointer and a user data pointer that will be passed to the callback when called. The call back provided will be called at interrrupt time, so it should be short and to the point.

#### 5. I SETUSBSUSPENDCB

Sets a user callback to be called when the USB goes into suspend. PVOID points to a structure defined in usb.h that has a fucntion pointer and a user data pointer that will be passed to the callback when called. The call back provided will be called at interrrupt time, so it should be short and to the point.

#### 6. I SETUSBCONFIGCB

Sets a user callback to be called when the firmware has received and accepted a configuration request from the host. PVOID points to a structure defined in usb.h that has a fucntion pointer and a user data pointer that will be passed to the callback when called. The current configuration number will be passed as well. The call back provided will be called at interrrupt time, so it should be short and to the point.

#### 7. I SETUSBSOFCB

Sets a user callback to be called when a USB Start of Frame token is received. Note this is the 1 millisecond master start of frame, not the 125 microsecond sub frame. PVOID points to a structure defined in usb.h that has a fucntion pointer and a user data pointer that will be passed to the callback when called. The current frame number will be passed as well. The call back provided will be called at interrrupt time, so it should be short and to the point.

8. See usb.c and usb.h for the rest of the IOCTL calls.

### **Windows user level API**

All of the files composing the Windows XP device driver, support library and demo application are contained in device drivers\vreelindd. The device driver files are in the sub directory driver, and the demo application files and support library are in the subdirectory usbapp. The support library is usb.cpp and usb.h, the demo application is usbapp.cpp. The demo application is a Windows XP console application.

#### **DWORD USBInit(void)**

Finds the usb device in Windows XP device name space and performs magical incantations to get the device ready for individal calls to USBOpen for the endpoints. If the magic works, returns ERROR\_SUCCESS, otherwise, the call returns the error incounterd.

#### **DWORD USBOpen(int end\_point)**

Opens a handle to the specified endpoint, end\_point. This function call CreateFile, passing in a name space path to the individual endpoint. Returns ERROR\_SUCCESS on successful open, otherwise the Windows XP system error code is returned.

#### **DWORD USBClose(int end\_point)**

Closes the handle to the specified endpoint, end\_point.

#### **DWORD USBRead(int end\_point, char \*ptr, int len)**

1. Int end point endpoint to read from

Vreelin Eng. Inc **High-Speed USB2.0 Device Core for Xilinx EDK** 

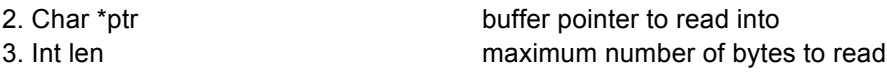

Will read the number of bytes requested from the specified endpoint into the buffer pointed to by ptr. The default settings will suspend the calling thread until the number of bytes read are complete. Returns on completion or error such as the USB device being unplugged. Will return the number of bytes read or the error code if an error occurrs.

#### **DWORD USBWrite(int end\_point, char \*ptr, int len)**

1. int end point endpoint to write to

2. char \*ptr buffer to write from

3. int len maximum number of bytes to write

Writes the specified number of bytes to the endpoint from the buffer pointed to by ptr. Will suspend the caller until len bytes are written unless appropriate DeviceIoControl calls are made through USBIoctl. Returned the number of bytes written or the system error code if an error occurrs.

#### **DWORD USBIoctl(int end\_point, DWORD request, void \*inbuffer, DWORD inbuffersize, void \*outbuffer, DWORD outbuffersize)**

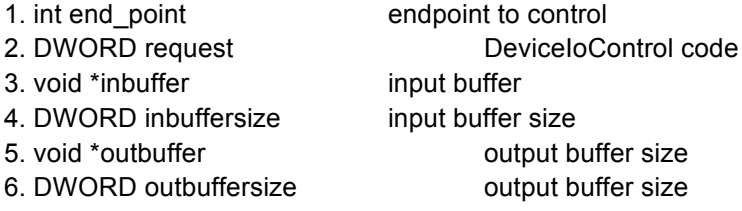

Passed request through to the specified endpoint using DeviceIoControl. See the documentation for DeviceIoControl. Some requests are generic to all file I/O under Windows and would apply here. Others are device driver specific. The Windows XP device driver supplied with the core supports the following DeviceIoControl calls:

### 1. IOCTL\_RESET\_PIPE

This call will cause all I/O operations and the data toggle bit to be reset. Not normally needed 2. IOCTL\_GET\_CONFIG

Will return in the outbuffer the complete configuration descriptor unless the descriptor is larger than outbuffersize, in which case it will return outbuffersize bytes of the descriptor.

3. IOCTL\_RESET\_DEVICE

Performs a complete reset of the entire device resetting all endpoints. Not normally needed.

#### **Usbhaldemo1.c and Usbapp.c**

Usbhaldemo1.c implements a demo firmware application that uses the firmware high level API as implemented in usb.c and usb.h. Usbapp.cpp similarly uses the ring 3 user API to talk to the Windows XP device driver. The two programs "play" together and are ment as a starting point for a designer's application.

# **Core Modifications**

The only modification that can be done with a netlist license is the implementation of the dual port RAM. The Verilog source code is provded in the file dual\_port\_ram.v.

# **Core I/O Signals**

The USB 2.0 core is an LMB slave complaint intrface intended to be used with the Xilinx EDK. Note that ULPI Data is a bi-directional data bus. The EDK conventions require all bidirectional buses to be implemented by the EDK platgen utility. Therefore, the USB 2.0 core instead uses ULPI\_Data\_I and ULPI\_Data\_O controlled by ULPI\_Dir.

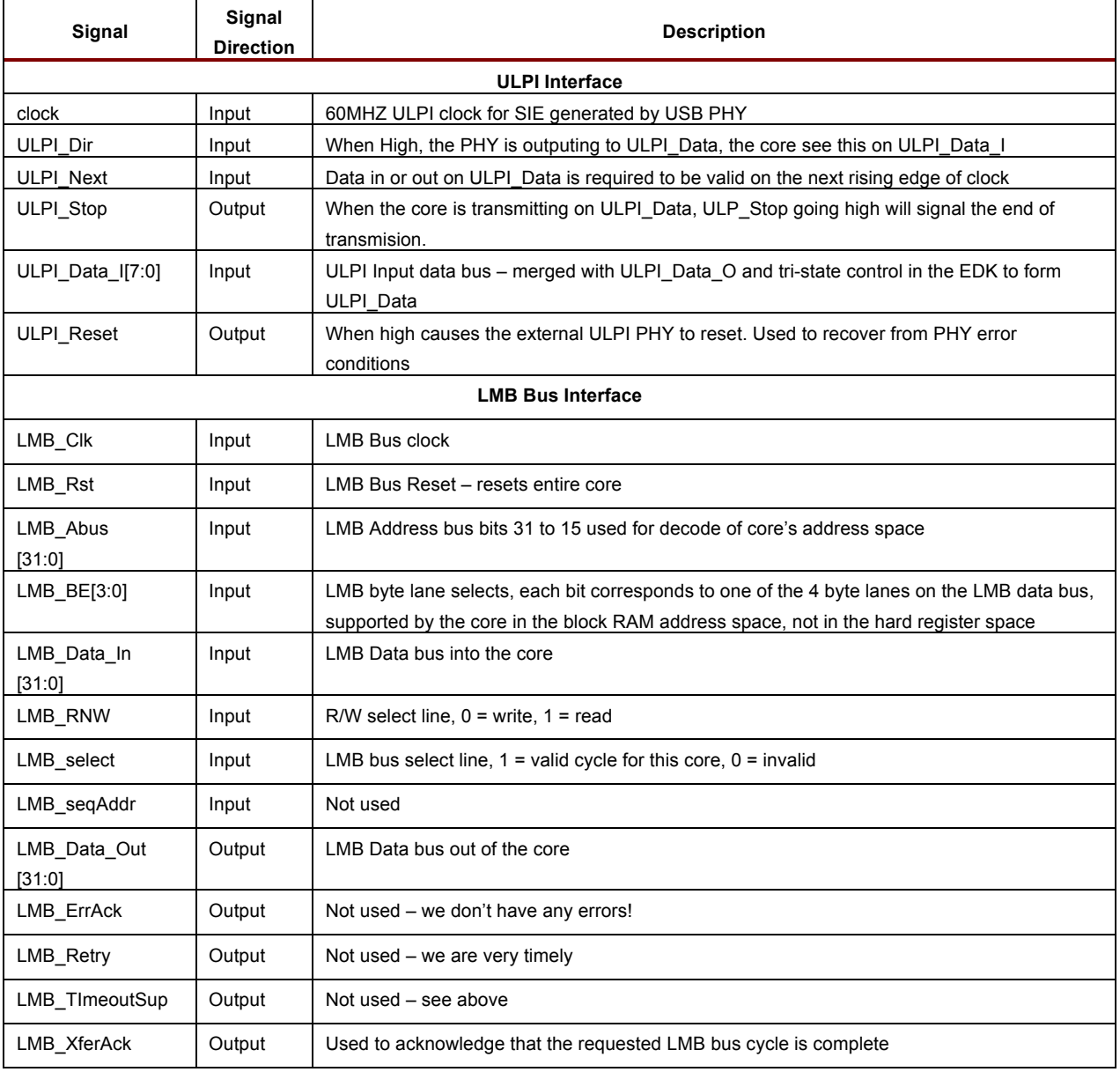

# **Table 1: Core I/O Signals.**

# **LMB Memory Map**

The following is the memory layout of the USB 2.0 Core as seen from the LMB bus. The base address of the core is set by the EDK utility platgen using data from the file system.mhs supplied in the EDK build tree.

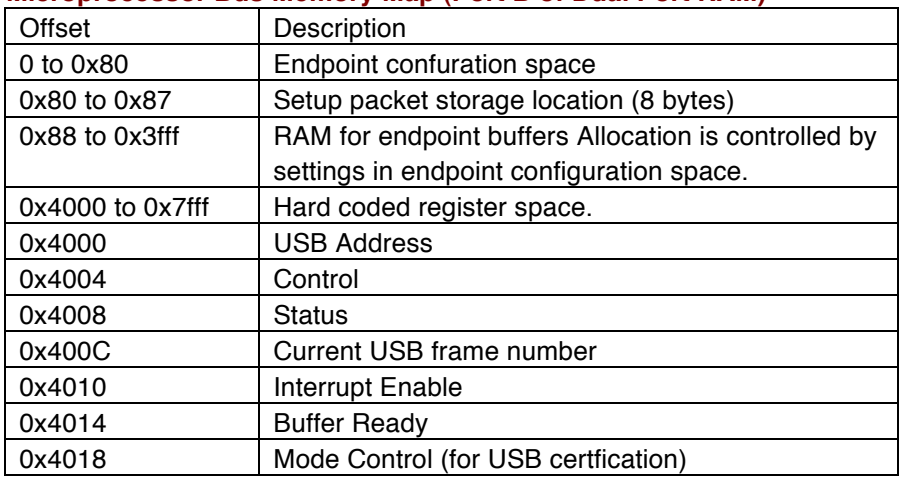

#### **Microprocessor Bus Memory Map (Port B of Dual Port RAM)**

Note all offsets are byte offsets.

#### **Endpoint Configuration Space**

Each endpoint has 4 32 bit locations located sequentially and arranged by endpoint number. I.E.:

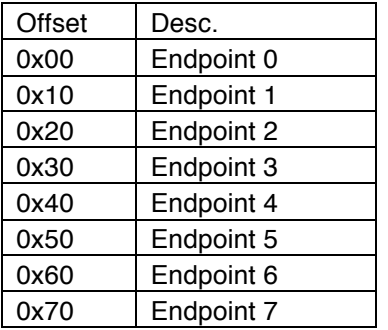

For each endpoint there are four 32 bit words defining the endpoints behaviour:

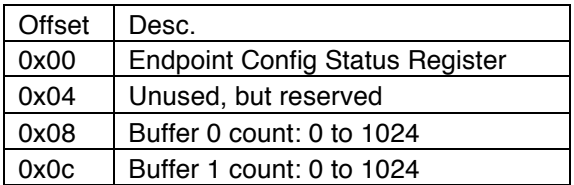

### **Endpoint Config Status Register**

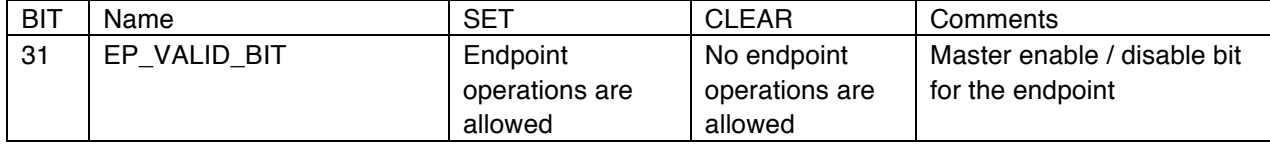

USB2.0 High-Speed Device Interface for Xilinx EDK

| 30       | EP STALL BIT         | Endpoint is        | Endpoint is not   | When set, a STALL is the      |
|----------|----------------------|--------------------|-------------------|-------------------------------|
|          |                      | stalled            | stalled           | only response to the host     |
|          |                      |                    |                   | for this endpoint             |
| 29       | EP_OUT_IN_BIT        | Endpoint           | Endpoint          | In/Out is with respect to the |
|          |                      | responds to IN     | responds to       | host.                         |
|          |                      | transactions       | <b>OUT</b>        |                               |
|          |                      |                    | transactions      |                               |
| 28       | EP_ISO_BIT           | ISO endpoint       | Non ISO           | ISO endpoints do not send     |
|          |                      |                    | endpoint          | or expect Ack's or Nak's      |
| 27       | EP_DATA_TOGGLE_BIT   | Data toggle is 1   | Data toggle is 0  | Used as weak form of          |
|          |                      | and will expect or | and will expect   | syncronization.               |
|          |                      | send a DATA 1      | or send a DATA    |                               |
|          |                      | packet             | 0 packet          |                               |
| 26       | EP_BUFFER_SELECT_BIT | Current buffer is  | Current buffer is | Implements ping pong          |
|          |                      | the second buffer  | the first buffer  | buffers                       |
| 25       | EP PACKET SIZE MS    | This field allows  |                   | MSB of the packet size        |
|          |                      | up to 1024 byte    |                   |                               |
|          |                      | packets            |                   |                               |
| 15       | EP_PACKET_SIZE_LS    |                    |                   | LSB of the packet size        |
| 17       | EP_PACKET_SIZE_QWA   |                    |                   | Used to index RAM in 32       |
|          |                      |                    |                   | bit chunks                    |
| 12       | EP BASE MS           |                    |                   | MSB of the base offset in     |
|          |                      |                    |                   | RAM of the buffers            |
| $\Omega$ | EP BASE LS           |                    |                   | LSB of the base offset in     |
|          |                      |                    |                   | RAM of the buffers            |

#### **Hard Coded Registers**:

#### **USB Address Register**:

Contains the Host assigned USB address of the device. Takes on vules from 0 to 127. An address of 0 implies that the device is unenumberated and is the default address of all USB devices at plug in time. Reset by hardware to 0. Program by the microprocessor under supplied Chapter 9 firmware control.

#### **Control Register**:

Only one bit, bit 31. When clear, the USB SIE is paused and will not respond to any USB activity. When set, the SIE operates normally.

#### **Status Register**

The status register reports status on the operation of the USB device core. It is an auto clear register. That is, when the microprocessor reads the status register, all bits reported are cleared.

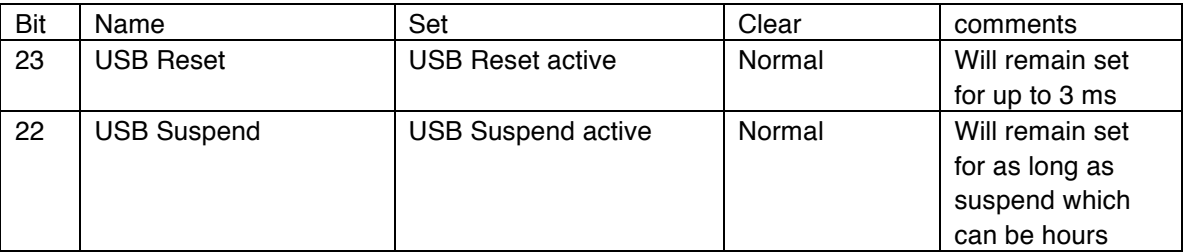

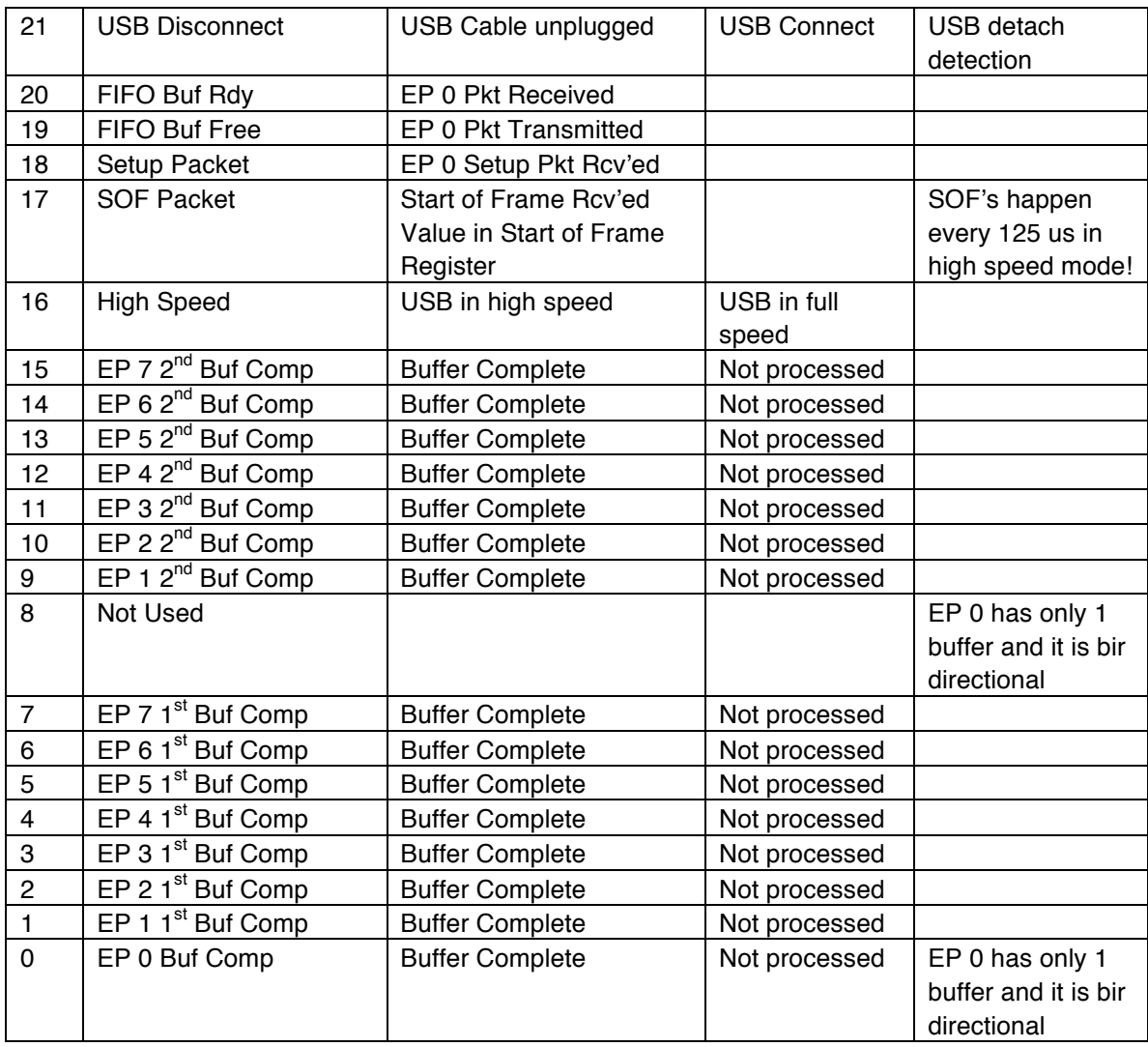

#### **USB Frame Number Register**:

The frame number register is composed of 2 fields, frame and microframe. Frames are sent once every one millisecond and denote the beginning of a USB frame. All host scheduling starts at start of frame time. The microframe field is the result of additional start of frame tokens sent once every 125 microseconds. Because of the potentially high rate interrrupts this can generate when the Usb is in high speed mode, interrupt enable of start of frame should be used with caution. Frame count values are 11 bits and microframes are 3 bits.

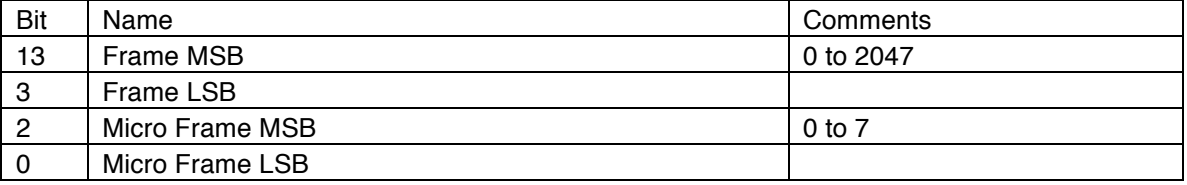

### **Interrupt Enable Register:**

The interrupt enable register allows specific bits in the status register to generate an interrupt. There is also a master enable bit so that all interrupts can be disable at once. When the status register is read, and there is no futher driver for the status bits causing the interrupt, the interrupt condition is cleared. Alternatively, the interrupt enable bit can be cleared to prevent a long duration conditon such as USB Reset from continuously generaing an interrupt.

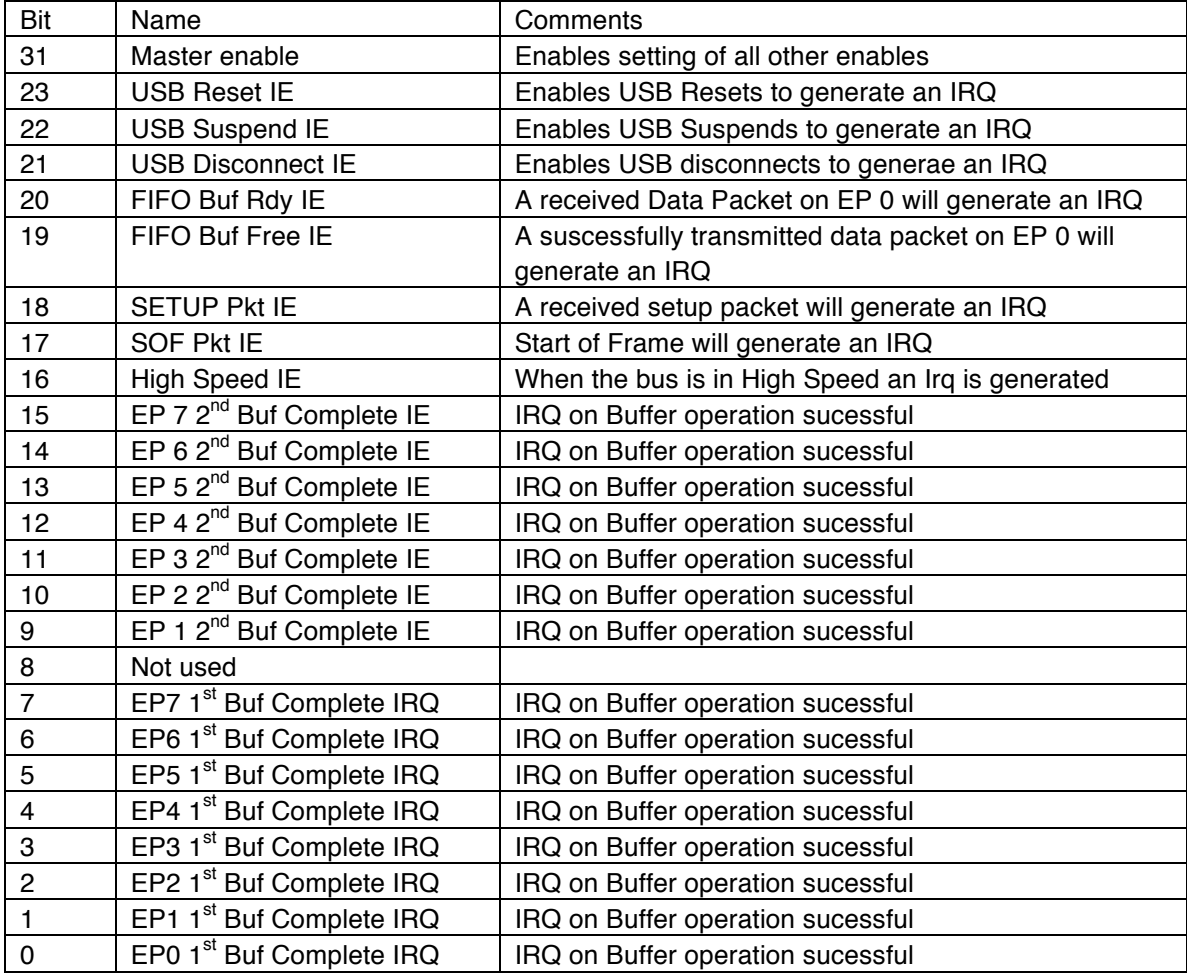

#### **Buffer Ready Register:**

Each buffer for each endpoint has a coresponding buffer ready bit in this register. The firmware sets each bit when that buffer is ready for ether USB IN or USB OUT traffic. Until that bit is set, an attempted IN or OUT to the buffer will result in a NAK back to the host. Note that the ability of a buffer to handle an IN or OUT is determined by the EP\_OUT\_IN\_BIT in the corresponding endpoint's ep\_config\_status word in low memory. Also note that endpoint 0 has only one buffer and that it handles IN's or OUT's. This is per the USB specificiaton.

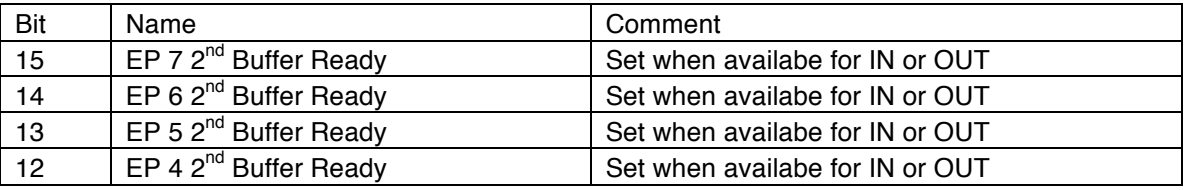

Vreelin Eng. Inc **High-Speed USB2.0 Device Core for Xilinx EDK** 

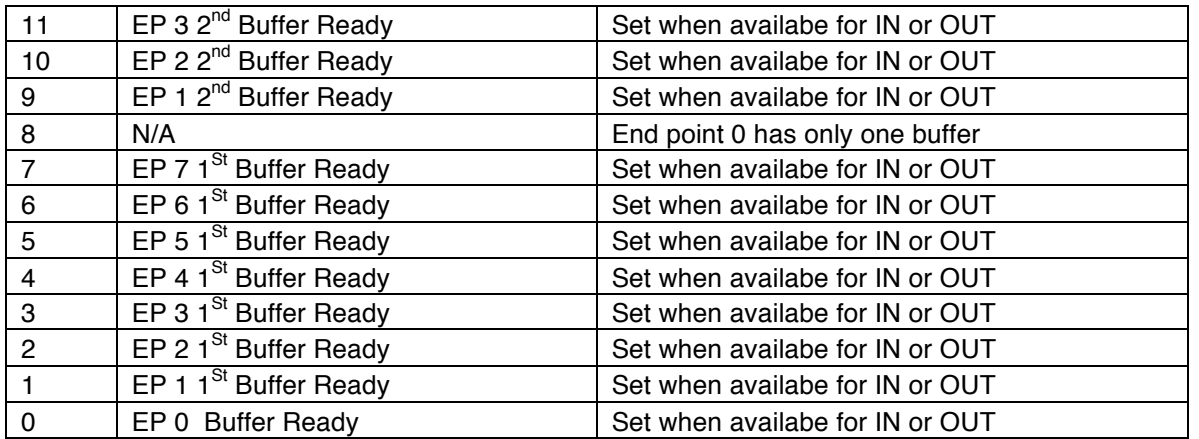

### **Test Mode Register:**

The Usb Impelmentor's Forumn, the organization that controls USB logo certification, requires all USB 2.0 device that operate at high speed to support the following test modes:

- 1. Test Mode J: Sends a continuous Chirp J.
- 2. Test Mode K: Sends a continuous Chirp K.
- 3. Test Mode NAK: Send a NAK in response to any valid packet. Ignor invalid packets.
- 4. Test Mode Packet: Sends the "Luerker" packet over and over forever.

Each of these test modes are started by Chapter 9 comands via the firmware. Once received the test mode register is set to the desired test mode. To exit the test mode requires a hardware reset. Test mode 0 is normal operation.

# **Verification Methods**

The USB 2.0 core can be verified against any standard PC running Windows 2000 or XP using one of the supplied reference designs and the Xilinx ML401 or ML403 development boards and the SMSC USB3300 PHY daughter card.

A complete USB 2.0 test bench environment for simulation is available from Vreelin Eng. Inc. when the HDL source license is purchased.

# **How to use the USB 2.0 Core in the Xilinx EDK:**

The distribution package includes the following directories:

- 1. pcore This is the complete component tree for the hardware.
- 2. hal This directory contains the firmare source code and an example firmware app.
- 3. Ml505 This directory contains a complete EDK project for use with the Xilinx ML505 development board and the SMSC USB3300 PHY daughter card. The project is already configured to build a demonstration system using the USB 2.0 Core, the supporting firmware, and the Xilinx Microkernel (XMK).

4. vreelindd – This directory contains both the source code and the install files for the Windows XP device driver vreelindd.sys and demonstration application usbapp.exe. An INF file for installation of the device driver is also included.

The easiest way to start using the USB 2.0 Core with the EDK is to use the ml505 project tree. Using Platform Studio or manual editing of the configuration files system.mhs and system.mss, a user specific system can be created. The other way is to copy the pcores and hal directories to a user created project tree created manually or with base system builder and to use Platform Studio to add the core. The USB 2.0 core is called USBIF.

# **The Hardware I/O Port Option**

The Hardware I/O port option (HWIF) provides a very high speed direct interface to the USB SIE from user provided hardware. Any of the 7 user endpoints may be redirected to the HWIF port. In conjunction with the Vreelin supplied Windows device driver, sustained throughput of 50 megabytes a second is possible.

The HWIF redirects USB packet I/O from the internal core ping pong buffers to the HWIF port when bit 14 (EP\_HW\_IO) is set in an endpoint's configuration register by the microprocessor firmware. Packet data from the PC (OUT's) or to the PC (IN's) can be redirected. Redirection can be changed on the fly by the firmware. More than one endpoint can be redirected at a time. The HWIF port interface includes the endpoint number so that use supplied hardware can differentiate endpoint traffic. When packet I/O is redirected to the HWIF port, it is the responsibility of the user supplied hardware to buffer data appropriately and to keep up with the interface.

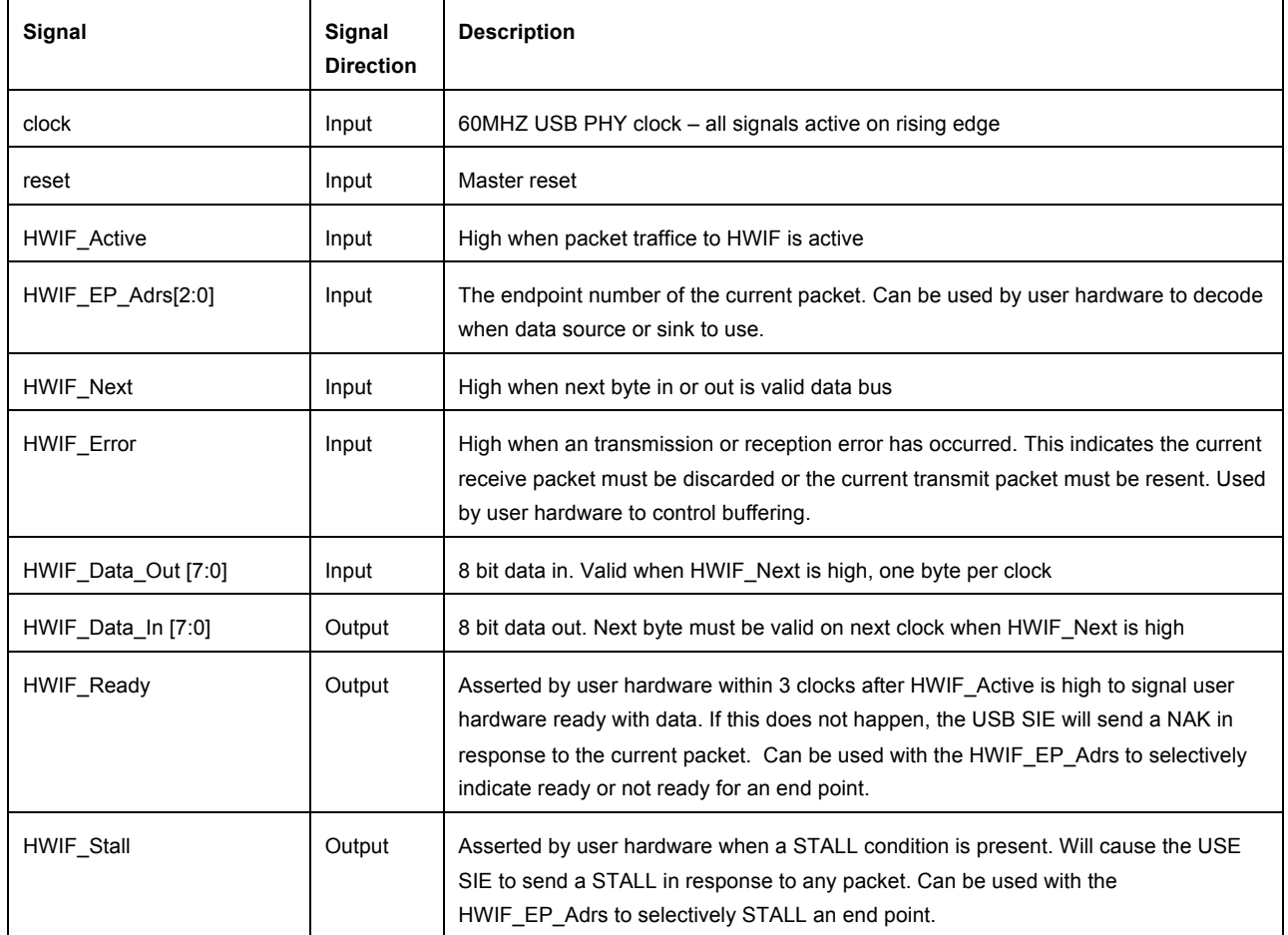

# **HWIF Port Signals**

A demonstration hardware application is provided. The file is hwif\_wrap.v. It is well commented. This file implements a wrap application where data from USB is sinked over endpoint 1 into a ping pong memory and sourced over endpoint 4 back to USB.

#### **Sequence to Sink Data from USB**

- 1. Wait for HWIF\_Active to go high
- 2. If ready to receive data, assert HWIF\_Ready within 3 clocks
- 3. Sink one byte of data from HWIF\_Data\_Out on each clock that HWIF\_Next is high
- 4. When HWIF Active goes low, the transfer is complete. If HWIF Error is high, then the transfer's CRC16 failed and the packet should be discarded. If HWIF\_Error is high it will drop on the next clock.
- 5. If HWIF Error was low indicating that the packet was received successfully, the last two bytes store are the CRC16 value and should be discarded.

#### **Sequenece to Source Data to USB**

- 1. Wait for HWIF\_Active to go high
- 2. If ready to transmit data, assert HWIF\_Ready within 3 clocks
- 3. Source one byte of data to HWIF\_Data\_In on each clock that HWIF\_Next is high
- 4. When data from the current packet is finished, drop HWIF\_Ready on the clock following the last byte of transfer. Note that zero length packets are legal as are short length packets. The maximum length packet that may be transferred will depend on the setup of the endpoint's descriptor by the firmware. Maximum for Bulk is 512 bytes.
- 5. Wait for HWIF Active to go low. This may take several microseconds as the USB SIE is waiting for the host to ACK, NAK, or timeout. If the host received the packet correctly, I.E., it ACK'ed the transfer, then when HWIF\_Active goes low, HWIF\_Error will also be low. If an error occurs, HWIF Error will be high and the packet will need to be re-transmitted on the next packet transaction against this endpoint. If HWIF\_Error was high, it will go low on the next clock.

#### **Use of HWIF\_EP\_Adrs**

HWIF\_EP\_Adrs identifies the endpoint number of the current HWIF transaction. It is valid while HWIF\_Active is high. HWIF\_EP\_Adrs would allow user supplied hardware to support more than one endpoint.

#### **Use of HWIF\_Stall and HWIF\_Ready**

HWIF\_Ready normally indicates dynamic status of the user's hardware to sink or source data. However HWIF\_Ready and HWIF\_Stall can be used to indicate static not ready or Stall conditions. As long as HWIF\_Ready is low, any packet activity against the HWIF port will be NAK'ed. As long as HWIF\_Stall is high, any packet activity against the HWIF port will be STALL'ed.

#### **Clock Implications**

The HWIF port clock runs at 60MHZ and is derived from the USB PHY. It also runs the USB SIE. All transactions and all signals of the HWIF port are synchronous to clock.